# **BactoReal® Kit**  *S. pneumoniae* **&** *Streptococcus* **spp.**

# **Gebrauchsanweisung**

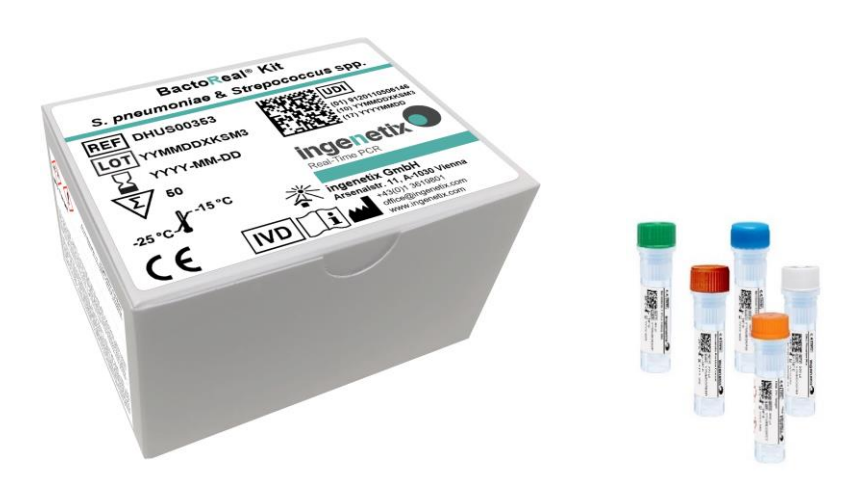

# $C \in$

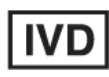

*In-vitro***-Diagnostikum**

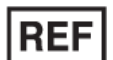

**DHUS00353**

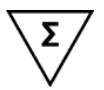

**50 Reaktionen**

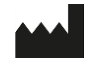

**ingenetix GmbH** Haidingergasse 1 1030 Vienna, Austria T +43(0)1 36 198 01 office@ingenetix.com www.ingenetix.com

inge**n**etix GmbH Mai 2023

# **Inhaltsverzeichnis**

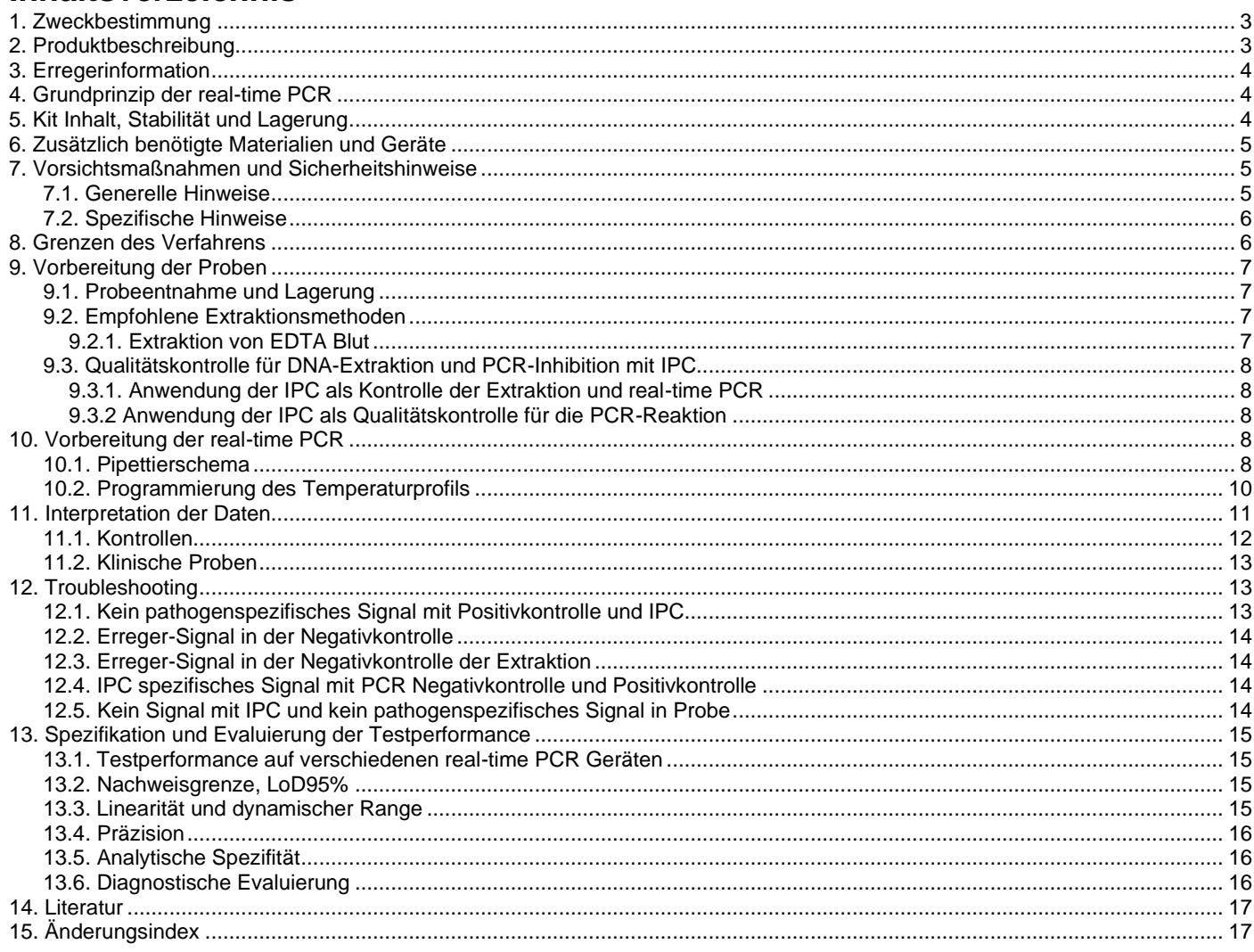

#### HINWEIS AN DEN KÄUFER: BESCHRÄNKTE LIZENZ

Die in diesem Produkt enthaltene MGB-Sonde ist Gegenstand eines oder mehrerer der nachfolgenden Patente aus den USA und den jeweils entsprechenden Patenten außerhalb der USA: 5,801,155 und 6,084,102, und wird unter einer Lizenz der ELITech Group verkauft. Der Erwerb dieses Produkts beinhaltet eine Lizenz zur ausschließlichen Verwendung dieser Produktmenge für die eigene Nutzung des Käufers im Bereich der humanen in-vitro-Diagnose (gemäß den anwendbaren FDA- und anderen gesetzlichen Anforderungen) und darf nicht für andere kommerzielle Zwecke, einschließlich, aber nicht beschränkt auf Umverpackung und Weiterverkauf, verwendet werden.

#### Erklärung der Symbole

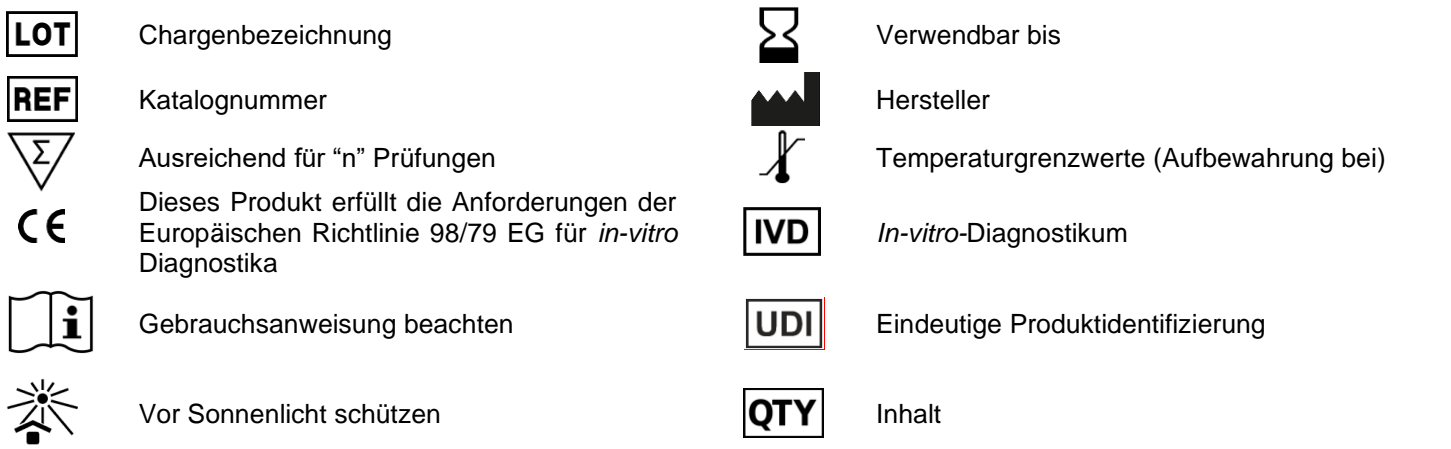

# <span id="page-2-0"></span>**1. Zweckbestimmung**

Bacto**R**eal® Kit *S. pneumoniae* & *Streptococcus* spp. ist ein nicht automatischer IVD real-time PCR Test zum qualitativen Nachweis und Identifizierung der DNA von *Streptococcus pneumoniae* und *Streptococcus*  spp..

Der Test detektiert folgende Spezies: *Streptococcus pneumoniae (S. pseudopneumoniae* wird nicht detektiert), *S. acidominimus, S. agalactiae, S. anginosus, S. australis, S. bovis, S. canis, S. constellatus, S. criceti, S. cristatus, S. dentisani, S. dysgalactiae, S. equi, S. equinus, S. ferus, S. gallolyticus, S. gordonii, S. halotolerans, S. himalayensis, S. hyointestinalis, S. iniae, S. intermedius, S. lutetiensis, S. macedonicus, S. merionis, S. milleri, S. mitis, S. mutans, S. oligofermentans, S. oralis, S. parasanguinis, S. parauberis, S. pasteurianus, S. pluranimalium, S. pneumoniae, S. porcinus, S. pseudopneumoniae, S. pseudoporcinus, S. pyogenes, S. ratti, S. respiraculi, S. salivarius, S. sanguinis, S. seminale, S. sobrinus, S. suis, S. thermophilus, S. troglodytae, S. uberis, S. urinalis, S. vestibularis* und *S. viridans.*

Geeignete Untersuchungsmaterialien sind DNA-Extrakte isoliert aus humanen Proben von EDTA Blut, Punktaten, Liquor und Biopsien.

Der Test dient als begleitendes Hilfsmittel in Kombination mit anderen diagnostischen Untersuchungen wie z.B. Kultur für eine rasche und spezifische Diagnose bei Patienten mit Verdacht auf eine bakterielle Infektion. Die Ergebnisse müssen im Kontext mit dem Gesamtbild und weiteren klinischen Parametern interpretiert werden. Die Sepsisdiagnose darf nicht nur mit Bacto**R**eal® Kit *S. pneumoniae* & *Streptococcus* spp. allein erfolgen.

Der Test ist für den professionellen Gebrauch bestimmt und darf nur von Fachpersonal verwendet werden, das auf real-time PCR und *in vitro* Diagnose Verfahren geschult wurde.

# <span id="page-2-1"></span>**2. Produktbeschreibung**

Bacto**R**eal® Kit *S. pneumoniae* & *Streptococcus* spp. ist ein real-time PCR Test und detektiert im Fluoreszenzkanal für FAM das lytA Gen von *Streptococcus pneumoniae* und im Fluoreszenzkanal für VIC das 23S rRNA Gen von Mitgliedern der Gattung *Streptococcus.*

Sonden-spezifische Amplifikationskurven im Fluoreszenzkanal für FAM und VIC weisen *S. pneumoniae* und *Streptococcus* Spezies nach. Die Interne DNA Positivkontrolle (IPC) wird im Cy5 Kanal detektiert und dient als Kontrolle der DNA-Extraktion und möglicher real-time PCR Inhibition. Das Target für die DNA IPC (artifizielle Target DNA) wird während der Probenextraktion zugegeben.

Dieser Test wurde mit dem ABI® 7500 Fast Real-time PCR System (Fast Cycle Parameter werden nicht unterstützt, Thermo Fisher Scientific) und mit dem cobas z 480 Analyzer (Roche) validiert. Er eignet sich aber auch für andere real-time PCR Geräte, die Fluoreszenz im FAM, VIC und Cy5 Kanal messen und differenzieren können (z.B. QuantStudio™ 5, QuantStudio™ 7 real-time PCR system (Thermo Fisher Scientific), qTOWER<sup>3</sup>G (Analytik Jena), LightCycler<sup>®</sup> 480 II (Roche Diagnostics)).

Bei Verwendung von PCR-Plattformen, die nicht von inge**n**etix getestet wurden, muss eine Evaluierung der Multiplex-PCR durchgeführt werden. Bitte beachten Sie, dass manche PCR-Plattformen vor der Verwendung einer Multiplex-PCR mit den jeweiligen Farbstoffen kalibriert werden müssen.

Weitere inge**n**etix Kits zum Nachweis von Sepsiserregern: Bacto**R**eal® Kit *E. coli* & *Klebsiella*, Bestellnummer: DHUS00153 Bacto**R**eal® Kit *Staphylococcus* spp. & *S. aureus*, Bestellnummer: DHUS00253 Bacto**R**eal® Kit vanA & *Enterococcus* spp., Bestellnummer: DHUS00453 Bacto**R**eal® Kit *P. aeruginosa* & *Enterobacter* spp., Bestellnummer: DHUS00553 Bacto**R**eal® Kit *A. baumannii* & *P. mirabilis*, Bestellnummer: DHUS00653 Myco**R**eal® Kit *Candida* & *A. fumigatus*, Bestellnummer: DHUF00153

Inge**n**etix Bacto**R**eal® , Viro**R**eal® , Myco**R**eal® , Pan**R**eal und Paro**R**eal® Kits sind darauf optimiert mit dem gleichen Temperaturprofil den Nachweis von DNA und RNA in einem PCR Lauf zu ermöglichen.

# <span id="page-3-0"></span>**3. Erregerinformation**

*Streptococcus* ist eine Gattung gram-positiver Bakterien, die zu den *Firmicutes* und der Gruppe der Milchsäurebakterien gehören. Derzeit sind über 50 Arten dieser Gattung bekannt. Viele Streptokokken Arten sind nicht pathogen und gehören zum Mikrobiom von Tieren und Menschen im Mund, auf der Haut, im Darm und im oberen Atemtrakt. Bestimmte Streptokokken Arten sind verantwortlich für Streptokokken-Pharyngitis, Meningitis, Sepsis, bakterielle Lungenentzündung, Endokarditis, Erysipel und nekrotisierende Fasziitis.

*Streptococcus pneumoniae* (Pneumokokken) können ambulant erworbene Lungenentzündungen, Bronchitis, Mittelohrentzündungen, Hirnhautentzündungen und Sepsis verursachen. Pneumokokken besiedeln die Schleimhäute des oberen Respirationstrakts. Die Übertragungsrate bei gesunden Erwachsenen schwankt zwischen 40 und 70 %. Die Übertragung erfolgt über Tröpfcheninfektion. Die Erreger führen vor allem dann zu Infektionen, wenn das Immunsystem geschwächt ist.

# <span id="page-3-1"></span>**4. Grundprinzip der real-time PCR**

Der Test basiert auf der Multiplex real-time Polymerase-Kettenreaktion mittels 5'-Nuklease-Assay Technologie. Dazu werden spezifische DNA-Bereiche amplifiziert und die generierten PCR-Produkte mit Hilfe fluoreszenz-markierter Oligonukleotid-Sonden detektiert. Dies ermöglicht den sequenzspezifischen Nachweis von PCR Amplifikaten.

Während der PCR werden Primer mittels *Taq*-Polymerase verlängert und die mit dem Target hybridisierten Sonden durch die 5'-Exonuklease-Aktivität der *Taq*-Polymerase gespalten. Entsprechend der Akkumulation von PCR-Produkt steigt die Fluoreszenz der Sonde mit jedem PCR-Zyklus an. Die Veränderung der Fluoreszenz der verschiedenen Farbstoffe wird im real-time PCR Gerät im geschlossenen Reaktionsgefäß Zyklus für Zyklus bei verschiedenen Fluoreszenzwellenlängen erfasst.

Der Cq-Wert (Cq = Quantification cycle, Ct = Cycle threshold, Cp = Crossing point) beschreibt den Zyklus, an dem die Fluoreszenz erstmals signifikant über die Hintergrund-Fluoreszenz ansteigt.

# <span id="page-3-2"></span>**5. Kit Inhalt, Stabilität und Lagerung**

**Tabelle 1**

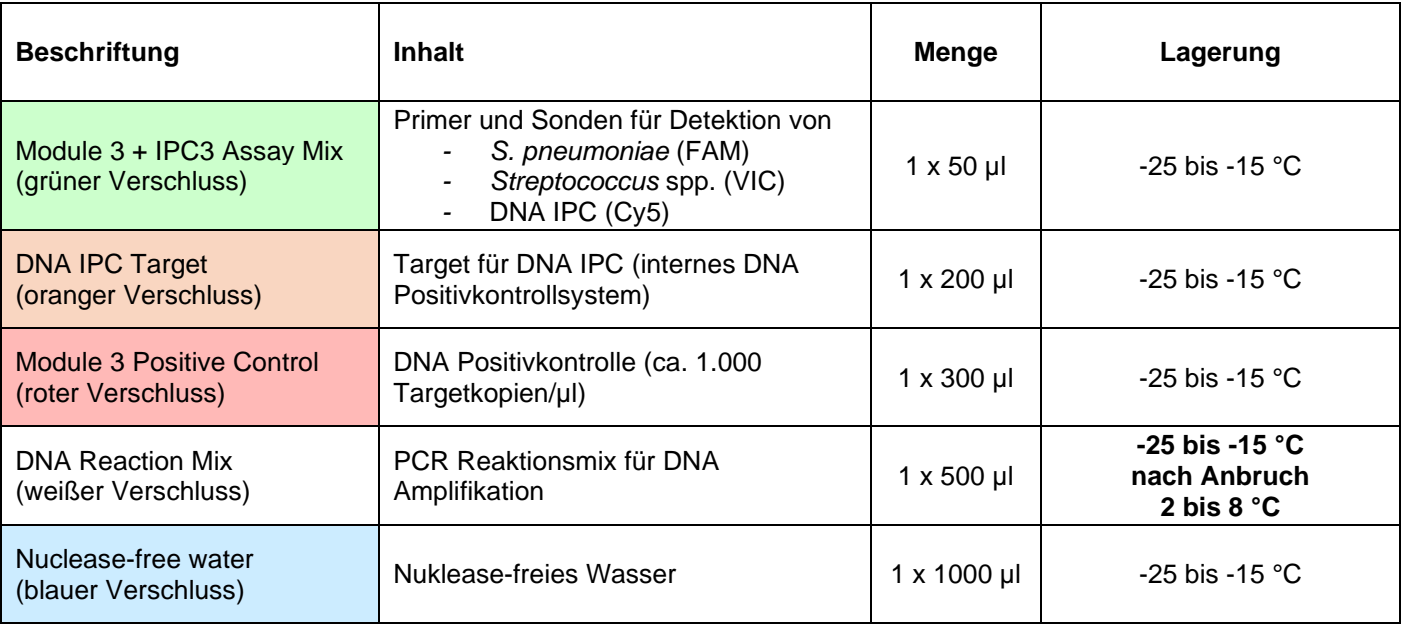

# **DNA Reaction Mix**

Der mitgelieferte DNA-Amplifikationsmix ist für zuverlässige, hoch-sensitive real-time PCR ausgelegt. Der Master Mix enthält eine hoch gereinigte rapid hot-start Taq DNA Polymerase, dNTPs mit dUTP und Uracil-N Glycosylase (UNG) um eine Amplicon Verschleppung zu verhindern, ROX™ Farbstoff als passive Referenz und Pufferkomponenten – Additive optimiert auf den Umgang mit RT-PCR Inhibitoren.

## **Lieferung und Haltbarkeit**

Die Lieferung des Kits erfolgt mit Coolpacks oder auf Trockeneis. Bei sachgemäßer Lagerung sind die Kitkomponenten bis zum angegebenen Ablaufdatum haltbar. Dies gilt auch nach Anbruch. Kit vor Licht geschützt lagern.

# **Qualitätskontrolle Freigabetestung**

In Übereinstimmung mit dem ISO 13485 zertifizierten Qualitätsmanagementsystem von inge**n**etix wird jede Charge anhand vorgegebener Spezifikationen getestet, um eine gleichbleibende Produktqualität zu gewährleisten. Die Qualitätskontrolle erfolgt mit Plasmiden, welche Teile der Erreger DNA enthalten.

# <span id="page-4-0"></span>**6. Zusätzlich benötigte Materialien und Geräte**

- Reagenzien und Laborgeräte für DNA-Extraktion, die für die Extraktion des angeführten Probenmaterials geeignet sind (siehe 9. Vorbereitung der Proben)
- Nuklease-freies Wasser
- Puderfreie Laborhandschuhe (Einweghandschuhe)
- Pipetten (einstellbar)
- Pipettenspitzen mit Filter
- Vortex-Mixer
- Tischzentrifuge mit Rotor für 2 ml Reaktionsgefäße
- Real-time PCR Gerät, welches Fluoreszenz im FAM, VIC und Cy5 Kanal messen und differenzieren kann (siehe 2. Produktbeschreibung)
- Optische 96 Well Reaktionsplatten oder Reaktionsgefäße mit zugehörigem (optischen) Verschlussmaterial
- Optional: Laminar-Flow-Sterilbank
- <span id="page-4-1"></span>• Optional: PCR-Workstation

# **7. Vorsichtsmaßnahmen und Sicherheitshinweise**

## <span id="page-4-2"></span>**7.1. Generelle Hinweise**

- In-vitro-Diagnostikum: Dieses Produkt darf nur von Fachpersonal verwendet werden, das auf real-time PCR und *in vitro* Diagnose Verfahren geschult wurde.
- Der Transport von klinischen Proben muss den örtlichen Vorschriften für den Transport von Biologischen Stoffen entsprechen.
- Proben sollten als potenziell infektiös behandelt werden, gemäß den Vorschriften für sicheres Laborarbeiten. Tragen Sie Laborhandschuhe bei der Handhabung von klinischem Probenmaterial und Kitreagenzien.
- Probenmaterial, Reagenzien und Abfall müssen gemäß lokalen Sicherheitsbestimmungen entsorgt werden.
- Eine unsachgemäße Entnahme, Beförderung oder Lagerung der Proben kann die Fähigkeit des Assays zum Nachweis der Zielsequenzen beeinträchtigen.
- Die Qualität der DNA hat großen Einfluss auf die Testperformance. Es muss sichergestellt sein, dass das verwendete DNA-Extraktionssystem mit real-time PCR Technologie kompatibel ist.
- Das real-time PCR Gerät sollte regelmäßig kalibriert, gewartet und gereinigt werden.
- Kitkomponenten sollten vor Licht geschützt werden.
- Reagenzien aus verschiedenen Kits oder Chargen sollten nicht vermischt werden. Beachten Sie das Ablaufdatum des Kits.

## <span id="page-5-0"></span>**7.2. Spezifische Hinweise**

Es muss ein Arbeitsablauf eingehalten werden, der falsch positive Ergebnisse aufgrund von Detektion kontaminierender DNA verhindert.

**ingenetix** 

Empfohlene Maßnahmen zur Vermeidung von DNA-Kontaminationen:

- Separat getrennte Arbeitsbereiche sind für die Aufbereitung des Probenmaterials, Vorbereitung der real-time PCR und Amplifikation nötig. Materialien und Geräte müssen den einzelnen Arbeitsplätzen zugeordnet sein, um den Arbeitsablauf von Prä- zu Post-PCR im Labor zu gewährleisten.
- Labortische und Hilfsmittel müssen regelmäßig gereinigt werden.
- Die Probenaufbereitung sollte in einer Laminar-Flow-Sterilbank erfolgen. Laminar-Flow-Sterilbank regelmäßig in allen Bereichen reinigen.
- Die Vorbereitung der real-time PCR sollte in einer PCR-Workstation erfolgen.
- Nach Möglichkeit Verbrauchsmaterialien und Pipetten in der Laminar-Flow-Sterilbank und in der PCR-Workstation belassen.
- Die Verwendung von sterilen aerosol-resistenten Pipettenspitzen ist erforderlich.
- Nur DNA-freie Verbrauchsmaterialien verwenden.
- Labormantel tragen.
- Nur mit puderfreien Einweghandschuhen arbeiten, beim Anziehen die Handfläche und Finger der Handschuhe außen nicht berühren. Handschuhe öfters wechseln. Um Hautkontakt zu vermeiden, Handschuhe über die Ärmel des Labormantels ziehen. Eventuell Einweg-Ärmelschoner verwenden.
- Nicht den Rand oder das Gewinde von offenen Reagenzgefäßen berühren.
- Beim Hantieren mit den Proben und der Positivkontrolle ist Vorsicht geboten, um Kreuzkontaminationen zu vermeiden.
- Lagern Sie positives oder potenziell positives Material separat von allen anderen Reagenzien.
- Für eine zulässige Interpretation der Ergebnisse muss eine Negativkontrolle während der DNA-Extraktion (z.B. Extraktion von Wasser anstelle von Probenmaterial) mit einbezogen werden, um falschpositive Ergebnisse aufgrund von Kontamination mit Erreger DNA während der Extraktion ausschließen zu können.
- <span id="page-5-1"></span>• Optional: In jedem PCR-Lauf kann eine PCR-Negativkontrolle (Nuklease-freies Wasser statt Probe, NTC) mitgeführt werden.

## **8. Grenzen des Verfahrens**

- Zuverlässige Ergebnisse mit diesem Test sind nur bei Anwendung sachgemäßer Verfahren für Entnahme, Transport und Lagerung der Proben sowie eines geeigneten DNA-Extraktionsverfahrens gewährleistet.
- Mit diesem Kit wurde die Detektion von bakterieller DNA aus EDTA-Blut, Liquor, Punktaten und Biopsien validiert. Bei geringer Konzentration von Leukozyten im Blut kann es zu einem Verlust der Erreger-DNA bei der Extraktion kommen.
- Ein negatives Testergebnis schließt die Möglichkeit einer Infektion mit pathogenen Organismen nicht aus.
- Eventuell vorhandene Sequenzvariabilitäten in der Target-Region von klinischen Subtypen können zu falsch-negativen oder weniger sensitiven Ergebnissen führen.
- Eine Erregerkonzentration im Probenmaterial unter der Nachweisgrenze kann zu einem falschnegativen Ergebnis führen.
- Für *Streptococcus* spp. muss ein Cut-off festgelegt werden, um falsch-positive Daten aufgrund von Kontamination zu vermeiden, was die Sensitivität des Tests verringert.
- Die Sepsisdiagnose darf nicht nur mit Bacto**R**eal® Kit *S. pneumoniae* & *Streptococcus* spp. alleine erfolgen. Der Test dient als begleitendes Hilfsmittel zusätzlich zu anderen diagnostischen Untersuchungen wie z.B. Kultur für eine rasche und spezifische Diagnose für Patienten, bei denen ein Verdacht auf Sepsis bzw. eine bakterielle Infektion der Blutbahn besteht.
- Ergebnisse müssen mit anderen Laborwerten und klinischen Parametern im Kontext interpretiert werden.

# <span id="page-6-0"></span>**9. Vorbereitung der Proben**

Bacto**R**eal® Kit *S. pneumoniae* & *Streptococcus* spp. eignet sich für die Untersuchung von DNA-Extrakten von menschlichem EDTA-Blut, Punktaten, Liquor und Biopsien.

Die Probenaufbereitung sollte mit den empfohlenen Maßnahmen zur Vermeidung von DNA-Kontaminationen erfolgen (siehe Vorsichtsmaßnahmen und Sicherheitshinweise). Es muss immer eine DNA-Extraktion Negativkontrolle (NTC) mitgeführt werden (Wasser anstelle von Probenmaterial).

<span id="page-6-1"></span>Gereinigte DNA sollte bei -25 bis -15 °C gelagert werden.

## **9.1. Probeentnahme und Lagerung**

Punktate und Liquor können in Mikrozentrifugenröhrchen aufbewahrt werden. Es wird empfohlen, die Proben sofort nach der Entnahme zu verarbeiten. Lagern Sie die Proben bei 2-8 °C für nicht länger als 48 Stunden oder frieren Sie diese bei -20/-80 °C ein.

Biopsien können in Mikrozentrifugenröhrchen mit steriler physiologischer Kochsalzlösung (ca. 100 µl) bei 2- 8 °C bis zu 48 Stunden aufbewahrt werden. Wenn die Probenverarbeitung innerhalb von 48 Stunden nicht gewährleistet ist, muss die Probe sofort trocken und ohne Zusatzstoffe bei -20/-80 °C gelagert werden.

Blut muss in EDTA-Röhrchen aufbewahrt werden. Es wird empfohlen, die Proben sofort nach der Entnahme zu verarbeiten. Lagern Sie die Proben bei 2-8 °C für nicht länger als 48 Stunden oder frieren Sie diese bei -20/-80 °C ein.

## <span id="page-6-2"></span>**9.2. Empfohlene Extraktionsmethoden**

Stellen Sie sicher, dass das angewendete Extraktionssystem nicht mit DNA von Erregern kontaminiert ist, welche mit Bacto**R**eal® Kit *S. pneumoniae* & *Streptococcus* spp. nachgewiesen werden. Extrahieren Sie die Probe mit einem DNA-Extraktionssystem, das mit der real-time PCR Technologie kompatibel ist und für die Extraktion des Probenmaterials geeignet ist.

Für manuelle Extraktion empfohlen

- QIAamp DNA Mini Kit (Qiagen)

Für automatisiertes Extraktionsverfahren empfohlen

- innuPREP AniPath DNA RNA – KFFLX Kit (Analytik Jena) mit dem KingFisher FLEX Extraktionsgerät (Thermo Fisher Scientific)

## <span id="page-6-3"></span>**9.2.1. Extraktion von EDTA Blut**

Die extrahierte DNA, die untersucht wird, sollte mindestens 50 µl Blut entsprechen (z.B. 500 µl Blut eluiert in 100 µl). Bei geplantem Screening auf weitere Sepsis Erreger wird die Extraktion von 1 ml EDTA-Blut in Kombination mit mechanischer Lyse durch Beads empfohlen.

Für automatisiertes Extraktionsverfahren von EDTA Blut empfohlen

- Optional: vorangegangene mechanische Lyse von 1,3 ml EDTA-Blut durch Beads (z. B. MP Biomedicals™ Lysing Matrix E, 2 ml, mpbio) am Magnalyser oder einem anderen Beadbeater (70 sec, 7000 rpm).

- Anschließende Extraktion des Überstands (ca. 800 µl) mit innuPREP AniPath DNA RNA – KFFLX Kit (Analytik Jena) mit einem modifizierten Protokoll für 800 µl Probenvolumen mit dem KingFisher FLEX Extraktionsgerät (Thermo Fisher Scientific).

Bei Verwendung von Extraktionsverfahren, die nicht von inge**n**etix empfohlen werden, muss eine Evaluierung der Extraktionsmethode durchgeführt werden.

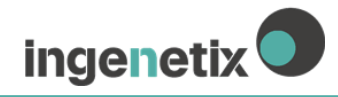

## <span id="page-7-0"></span>**9.3. Qualitätskontrolle für DNA-Extraktion und PCR-Inhibition mit IPC**

Ein DNA IPC System (internes DNA-Positivkontrollsystem) dient als Kontrolle für die DNA-Extraktion, identifiziert eine mögliche PCR-Inhibition und bestätigt die Integrität der Kit-Reagenzien. Hierfür wird eine artifizielle Ziel-DNA (IPC-Target (DNA), ca. 6x10<sup>5</sup> Kopien/ul) während der Extraktion zugegeben.

**Hinweis:** Die Cq-Werte der IPC sind abhängig von der Extraktionsmethode und von der Art des Probenmaterials. Negative Proben sollten Cq-Werte der IPC zwischen 27-30 zeigen. Die verwendete Extraktionsmethode muss dementsprechend mit Probenmaterial validiert werden. Setzen Sie das IPC-Target (DNA) frisch verdünnt (1:10 mit Nuklease-freiem Wasser) in die Extraktion ein, falls bei der Validierung mit Proben Cq Werte < 27 ermittelt werden.

## <span id="page-7-1"></span>**9.3.1. Anwendung der IPC als Kontrolle der Extraktion und real-time PCR**

Das IPC-Target (DNA) wird während der Extraktion zugesetzt.

→ Pipettieren Sie pro Probe 1 µl IPC-Target (DNA) (oranger Verschluss) direkt zum entsprechenden Volumen an Lysepuffer (oder Zugabe zur Probe nachdem der Lysepuffer zur Probe pipettiert wurde) und setzen Sie dann die Extraktion fort.

**Achtung:** Das IPC-Target (DNA) darf nicht direkt dem Probenmaterial in Abwesenheit von Lysepuffer zugesetzt werden, da es abgebaut werden könnte. Es muss zum Lysepuffer zugegeben werden.

## <span id="page-7-2"></span>**9.3.2 Anwendung der IPC als Qualitätskontrolle für die PCR-Reaktion**

Wenn das IPC-Target (DNA) nicht während der Extraktion zugegeben wurde, kann es zu einem späteren Zeitpunkt dem PCR-Mastermix zugegeben werden.

**→** Verdünnen Sie das IPC-Target (DNA) 1:100 mit Nuklease-freiem Wasser und geben Sie 1 µl der Verdünnung/PCR-Reaktion hinzu (ca. 6000 Targetkopien).

<span id="page-7-3"></span>**Achtung:** Das IPC-Target (DNA) darf dem Mastermix nicht unverdünnt zugesetzt werden.

# **10. Vorbereitung der real-time PCR**

- Die Vorbereitung der real-time PCR sollte in einer PCR-Workstation erfolgen (siehe Punkt 7.2).
- Pro PCR-Lauf müssen eine Positivkontrolle (roter Verschluss), eine Negativkontrolle der DNA-Extraktion und optional eine PCR-Negativkontrolle (NTC, z.B. Nuklease-freies Wasser) mitgeführt werden.
- Generell wird empfohlen, Proben in Duplikaten zu analysieren, um die Nachweiswahrscheinlichkeit zu erhöhen und die Interpretation der Ergebnisse zu erleichtern.
- DNA-Proben auf Eis auftauen.
- Kitkomponenten vollständig bei Raumtemperatur auftauen. Nach dem Auftauen werden die einzelnen Komponenten vorsichtig gemischt und kurz mit niedriger Umdrehungszahl abzentrifugiert.
- Den DNA-Reaktionsmix vorsichtig mischen, um eine homogene Lösung zu gewährleisten.
	- **Positivkontrolle**
	- → Setzen Sie 9 µl Positivkontrolle ein (roter Verschluss). Positivkontrolle immer zuletzt pipettieren.

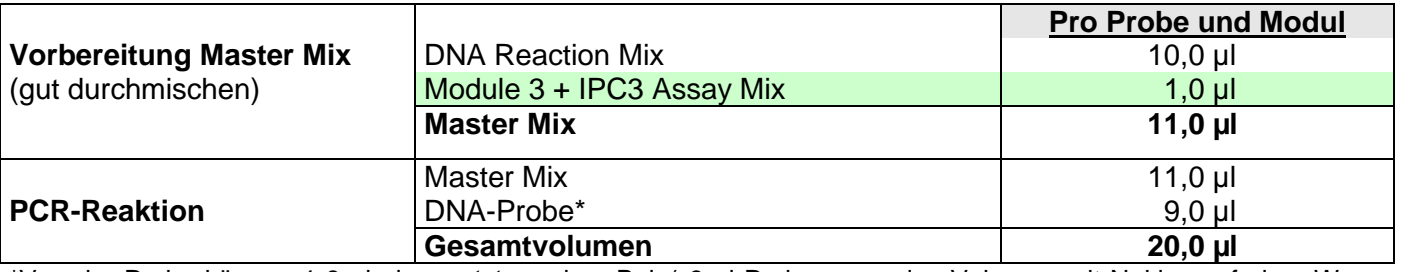

## <span id="page-7-4"></span>**10.1. Pipettierschema**

\*Von der Probe können 1-9 µl eingesetzt werden. Bei ≠ 9 µl Probe muss das Volumen mit Nuklease-freiem Wasser angepasst werden.

## **→ Falls das DNA IPC Target nicht während der Extraktion zugegeben wurde:**

Verdünnen Sie das DNA IPC Target (oranger Verschluss) frisch 1:100 mit Nuklease-freiem Wasser und geben Sie 1 µl pro Probe direkt zum Master Mix zu. In diesem Fall dient die IPC zur Qualitätskontrolle der real-time PCR. Es können nur 8 µl DNA-Probe analysiert werden.

**ingenetix** 

**Achtung:** Bei Verwendung von mehr als 1 µl verdünntem DNA IPC Target pro Reaktion wird die real-time PCR Reaktion möglicherweise inhibiert.

- Bereiten Sie den Master Mix entsprechend der Probenanzahl vor, berechnen Sie dabei ein zusätzliches Volumen von ca. 10% für den Pipettierverlust.
- Pipettieren Sie pro Probe jeweils 11 µl des vorbereiteten Master Mixes in das Well der optischen Reaktionsplatte.
- Geben Sie anschließend 9 µl der extrahierten Probe oder der Kontrollen zu. Pipettieren Sie die Positivkontrolle zum Schluss.
- Verschließen Sie die Platte mit einem geeigneten optischen Verschlussmaterial.
- Vortexen Sie die verschlossene Platte für ein 1-2 Sekunden und zentrifugieren Sie die Platte kurz ab.

## <span id="page-9-0"></span>**10.2. Programmierung des Temperaturprofils**

Weitere Informationen zur Programmierung der PCR-Geräte finden Sie im Benutzerhandbuch des Herstellers.

Bitte beachten Sie, dass manche PCR-Plattformen vor der Verwendung einer Multiplex-PCR mit den jeweiligen Farbstoffen kalibriert werden müssen.

#### **Probenvolumen:** 20 µl

**Ramp speed:** Ohne "fast cycling" Parameter für ABI® 7500 Fast Instrument, QuantStudioTM (Thermo Fisher Scientific)

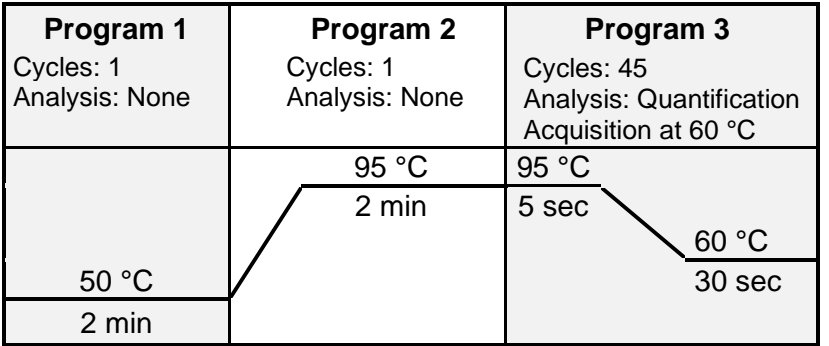

**Ad Program 1:** Falls im selben PCR-Lauf auch virale RNA nachgewiesen werden soll, muss im Programm 1 auf 15 min bei 50 °C verlängert werden. Dieses Temperaturprofil kann für alle inge**n**etix Viro**R**eal®, Bacto**R**eal®, Myco**R**eal®, Pan**R**eal und Paro**R**eal® Kits zum Nachweis von DNA oder RNA verwendet werden.

**Ad Program 2:** Das bisherige Temperaturprofil mit 20 sec in Programm 2 kann nach wie vor verwendet werden. **Ad Program 3:** 1 Minute möglich in Kombination mit anderen inge**n**etix Kits.

#### **Auswahl der Detektionskanäle**

**FAM Kanal:** Detektion von *Streptococcus pneumoniae* **VIC Kanal:** Detektion von *Streptococcus* spp*.* **Cy5 Kanal:** Detektion von IPC

**Für ABI® 7500 Instrument, QuantStudioTM 5/6/7 (Thermo Fisher Scientific), Mx3005P® (Agilent)** FAM-NONE

VIC-NONE Cy5-NONE Passiver Referenzfarbstoff: ROX

#### **Für cobas z 480 Analyzer / LightCycler® 480 II (Roche)**

Detection format: 3 Color Hydrolysis Probe FAM: Anregung bei 465 nm, Emission bei 510 nm VIC: Anregung bei 540 / 533 nm, Emission bei 580 nm Cy5: Anregung bei 610 / 618 nm, Emission bei 670 / 660 nm Passiver Referenzfarbstoff: kein ROX nötig

Die Color Compensation für FAM und VIC muss nach der Analyse von Cy5 aus der Roche Datenbank ausgewählt werden.

# <span id="page-10-0"></span>**11. Interpretation der Daten**

Für die Analyse der PCR-Ergebnisse wählen Sie die Fluoreszenzdarstellungs-Optionen FAM und VIC Kanal für das Erreger Target und Cy5 Kanal für das DNA IPC Target.

Bitte beachten Sie, dass manche PCR-Plattformen bei der Verwendung einer Multiplex-PCR mit FAM, VIC und Cy5 eine Color Compensation benötigen.

**Wichtig:** Die Proben sollten sowohl in der logarithmischen (Roche Gerät: Abs Quant/Fit Points) als auch linearen Ansicht überprüft und mit den Negativkontrollen verglichen werden.

Überprüfen Sie neben den Cq-Werten auch die Amplifikationskurven und passen Sie gegebenenfalls den Threshold (noise band) an. Nachdem Sie die neuen Einstellungen gespeichert haben, exportieren Sie die Daten. Im Falle des cobas z 480 Analyzer exportieren Sie die Tabellen pro Farbstoff.

Die Bewertung der Testergebnisse klinischer Proben sollte erst durchgeführt werden, nachdem die Positiv- und Negativkontrollen überprüft und für valid befunden worden sind. Wenn die Resultate der Kontrollen nicht valid sind, können die Ergebnisse der klinischen Proben nicht interpretiert werden.

#### **Negative Proben:**

Proben ohne Amplifikationskurven (keine Cq-Werte, "undetermined") werden negativ gewertet. Bei diesen Proben wurde keine DNA nachgewiesen, da keine Infektion mit den untersuchten Erregern vorliegt oder die Erreger DNA-Konzentration unterhalb der Nachweisgrenze des Tests liegt.

#### **Positive Proben:**

Geringe Konzentrationen an Erreger-DNA können oft in den PCR- und Extraktionsreagenzien vorhanden sein. Die Cq-Werte der Proben im FAM- und VIC-Kanal müssen auch im Vergleich zu den Cq-Werten der Negativkontrolle der DNA-Extraktion interpretiert werden. Für die unten aufgelisteten Erreger gelten definierte Cut-off Cq-Werte.

#### Cut-off Cq-Werte:

Eine Kontamination mit Streptokokken ist bei der Probennahme, der Extraktion und der PCR möglich. Für diese Erreger ist ein Cut-off von Cq=35 definiert. Die Sensitivität des Tests (Nachweisgrenze, LoD95%) wird dadurch dementsprechend verringert, siehe [Tabelle 4.](#page-14-4)

[Tabelle 2](#page-11-1) zeigt die Kriterien für valide positive und negative Kontrollen. [Tabelle 3](#page-12-3) zeigt die Interpretation der Daten mit klinischen Proben.

## <span id="page-11-0"></span>**11.1. Kontrollen**

<span id="page-11-1"></span>**Tabelle 2** Kriterien für valide Kontrollen, wenn das IPC Target während der Extraktion zugegeben wurde

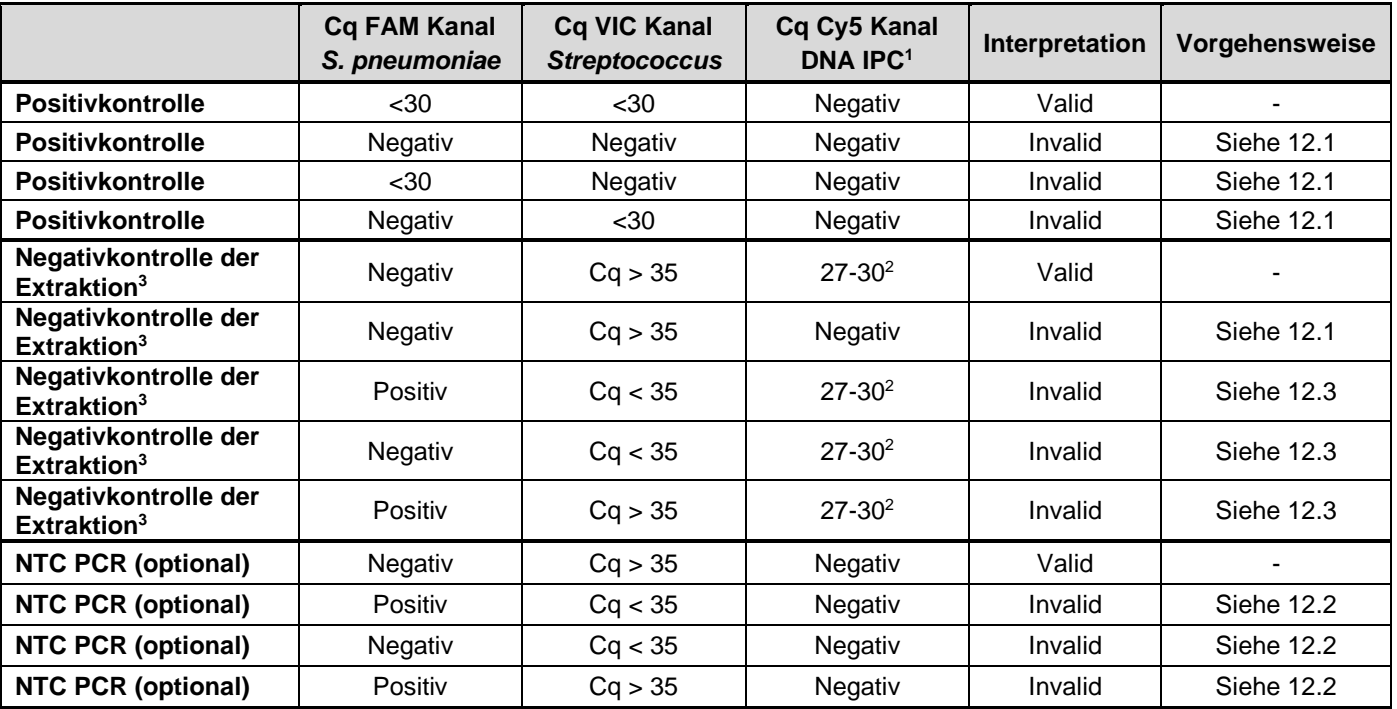

<sup>1</sup>Falls das DNA IPC Target direkt zum Mastermix zugegeben wurde, müssen alle Proben im Cy5 Kanal positiv sein. <sup>2</sup> Die Cq-Werte der IPC sind abhängig von der Extraktionsmethode und sollten Cq Werte zw. 27-30 zeigen (siehe 9. Vorbereitung der Proben).

<sup>3</sup> Negativkontrolle der Extraktion. Für *Streptococcus* muss ein Cut-off von Cq=35 gesetzt werden.

# <span id="page-12-0"></span>**11.2. Klinische Proben**

In die Auswertung müssen zusätzlich die Resultate der Negativkontrolle der Extraktion sowie der Cut-off mit einbezogen werden, siehe [Tabelle 3.](#page-12-3)

**FAM Kanal,** *S. pneumoniae:* Proben mit positiven Cq-Werten sind als positiv zu bewerten. Eine *Streptococcus pneumoniae* positive Probe ist ebenso positiv im VIC Kanal mit *Streptococcus* spp..

**VIC Kanal,** *Streptococcus:* Für Streptokokken ist ein Cut-off von Cq=35 zu definieren (entspricht ca. 100 Targetkopien). Cq-Werte niedriger als der Cut-Off sind als positives Ergebnis zu werten, während Cq-Werte größer als der Cut-off eine Kontamination darstellen können und als negatives Ergebnis zu werten sind.

<span id="page-12-3"></span>**Tabelle 3** Interpretation von Daten klinischer Proben

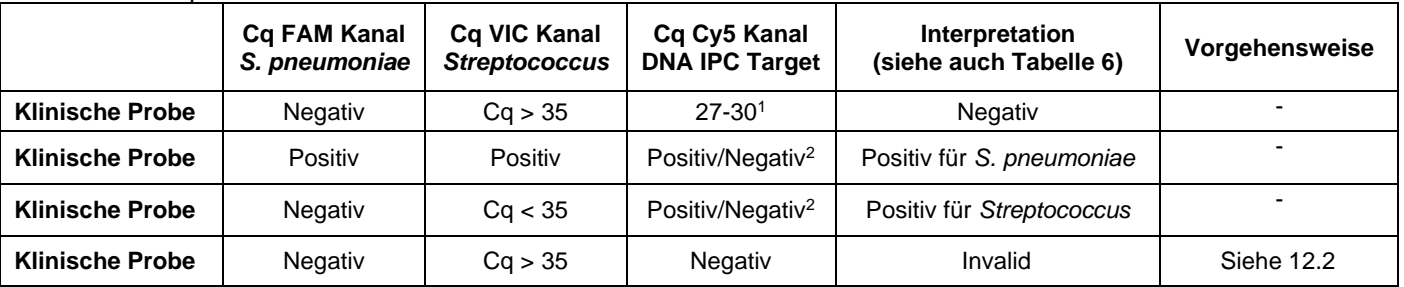

<sup>1</sup> Das positive Signal der DNA IPC schließt eine mögliche PCR-Inhibition aus. Die IPC Cq-Werte sollten jedoch zwischen den Proben vergleichbare Ergebnisse zeigen. Eine Verschiebung der Cq-Werte kann auf eine partielle Inhibierung hindeuten. Die Cq-Werte der IPC sind abhängig von der Extraktionsmethode und sollten Cq Werte zw. 27- 30 zeigen (siehe 9. Vorbereitung der Proben).

<sup>2</sup> Eine hohe Erregerkonzentration in der Probe kann zu einem reduzierten oder negativen Signal der DNA IPC führen

Im Fall von invaliden Daten muss die Analyse mit der restlichen oder einer frisch extrahierten DNA-Probe wiederholt werden (siehe 12. Troubleshooting).

# <span id="page-12-1"></span>**12. Troubleshooting**

## <span id="page-12-2"></span>**12.1. Kein pathogenspezifisches Signal mit Positivkontrolle und IPC**

• Fehlerhafte Programmierung des Temperaturprofils oder fehlerhafte Einstellung der Detektionskanäle am real-time PCR Gerät.

→ Vergleichen Sie das Temperaturprofil und die Einstellung der Detektionskanäle mit den Angaben im Protokoll.

- Fehler in der Zusammensetzung der PCR-Reaktion.
	- → Überprüfen Sie die Pipettierschritte anhand des Pipettierschemas und wiederholen Sie die PCR falls nötig.
	- $\rightarrow$  Die DNA ist möglicherweise abgebaut.
- Das DNA IPC Target wurde unverdünnt direkt zum Mastermix gegeben und nicht frisch 1:100 verdünnt. Die PCR Reaktion ist dadurch inhibiert.
	- → Stellen Sie eine frische 1:100 Verdünnung des DNA IPC Targets her und wiederholen Sie die PCR.
- Es wurde keine Positivkontrolle zugegeben.
- $\rightarrow$  Falls alle klinischen Proben negativ sind, wiederholen Sie die PCR.
- Nur für Kontrolle der real-time PCR: das DNA IPC Target muss 1:100 frisch verdünnt zum Mastermix zugegeben werden. Falls die Zugabe des DNA IPC Targets vergessen wurde:
- $\rightarrow$  Stellen Sie eine frische 1:100 Verdünnung des DNA IPC Targets her und wiederholen Sie die PCR.
- Für Kontrolle der DNA-Extraktion und real-time PCR: das unverdünnte IPC-Target muss während der Extraktion zum Lysepuffer zugegeben werden. Falls die Zugabe des DNA IPC Targets vergessen wurde:
	- $\rightarrow$  Wiederholen Sie die DNA-Extraktion.

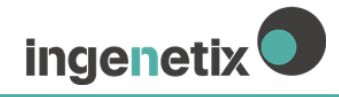

## <span id="page-13-0"></span>**12.2. Erreger-Signal in der Negativkontrolle**

- Falls Cq-Werte in der Negativkontrolle unterhalb des Cut-off liegen, der in der Gebrauchsanweisung spezifiziert ist, kam es zu einer Kontamination während der Vorbereitung der PCR.
	- $\rightarrow$  Wiederholen Sie die PCR mit neuen Reagenzien in Replikaten.
	- $\rightarrow$  Pipettieren Sie die Positivkontrolle immer zuletzt.
	- → Stellen Sie sicher, dass Arbeitsflächen und -geräte regelmäßig gereinigt werden.

## <span id="page-13-1"></span>**12.3. Erreger-Signal in der Negativkontrolle der Extraktion**

- Falls Cq-Werte in der Negativkontrolle der Extraktion unterhalb des Cut-off liegen, der in der Gebrauchsanweisung spezifiziert ist, kam es zu einer Kontamination während der PCR oder DNA Extraktion.
	- $\rightarrow$  Wiederholen Sie die PCR unter Verwendung neuer Reagenzien in Replikaten.
	- $\rightarrow$  Falls wiederholt positiv: Wiederholen Sie die DNA-Extraktion und PCR unter Verwendung neuer Reagenzien.
	- $\rightarrow$  Pipettieren Sie die Positivkontrolle immer zuletzt.

→ Stellen Sie sicher, dass Arbeitsflächen und -geräte regelmäßig gereinigt werden und die Arbeitsplätze von Proben mit hoher Erregerkonzentration getrennt sind.

## <span id="page-13-2"></span>**12.4. IPC spezifisches Signal mit PCR Negativkontrolle und Positivkontrolle**

• DNA IPC Target wurde während der Extraktion zum Lysepuffer zugegeben, aber es gibt IPC spezifisches Signal mit der PCR-NTC und der Positivkontrolle: Kontamination mit dem DNA IPC Target.  $\rightarrow$  Stellen Sie sicher, dass Arbeitsflächen und -geräte regelmäßig gereinigt werden.

## <span id="page-13-3"></span>**12.5. Kein Signal mit IPC und kein pathogenspezifisches Signal in Probe**

- Falsche Zuordnung der Detektionskanäle mit der Probe
- $\rightarrow$  Überprüfen Sie die richtige Einstellung der Detektoren.
- Die DNA ist möglicherweise abgebaut.
- Falls das DNA IPC Target während der Extraktion zugegeben wurde:
	- PCR Inhibierung könnte vorliegen.
	- DNA-Extraktion ist fehlgeschlagen.
	- Das DNA IPC Target wurde nicht zum Lysepuffer der Probe pipettiert.
	- Die extrahierte Probe wurde nicht zur PCR-Reaktion zugegeben.
	- $\rightarrow$  Eine Aussage ist nicht möglich. Überprüfen Sie, ob eine empfohlene DNA-Extraktionsmethode verwendet wurde, und überprüfen Sie die einzelnen Arbeitsschritte der DNA-Extraktion.
	- → Können keine Bedienungsfehler bei der Extraktion nachvollzogen werden, empfiehlt es sich, die PCR mit geringeren Mengen an DNA-Eluat (1/5 oder 1/10 des Probenvolumens + das entsprechende Volumen an Nuklease-freiem Wasser) zu wiederholen.

# <span id="page-14-0"></span>**13. Spezifikation und Evaluierung der Testperformance**

## <span id="page-14-1"></span>**13.1. Testperformance auf verschiedenen real-time PCR Geräten**

Abbildung 1 zeigt die Performance von Bacto**R**eal® Kit *S. pneumoniae* & *Streptococcus* spp. mit dem ABI® 7500 Instrument (Thermo Fisher Scientific).

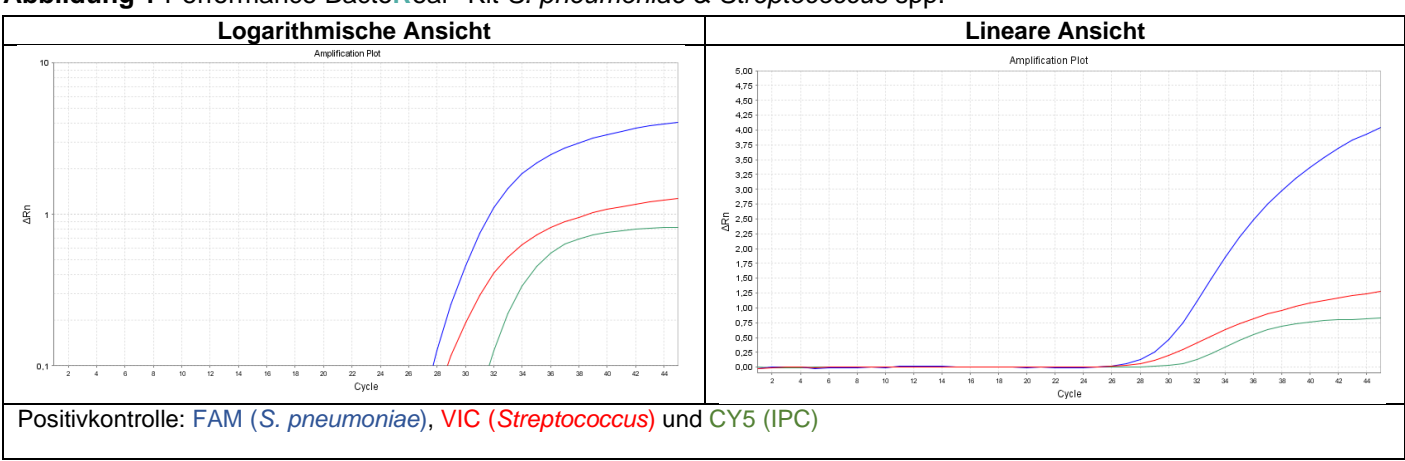

**Abbildung 1** Performance Bacto**R**eal® Kit *S. pneumoniae* & *Streptococcus* spp.

Dieser Test wurde mit dem ABI® 7500 Instrument (Thermo Fisher Scientific) und mit dem cobas z 480 Analyzer (Roche) validiert.

## <span id="page-14-2"></span>**13.2. Nachweisgrenze, LoD95%**

**Methode:** Bacto**R**eal® Kit *S. pneumoniae* & *Streptococcus* spp. wurde mit Verdünnungsreihen von Plasmiden, welche Teile der jeweiligen Target DNA enthalten, getestet.

Die Nachweisgrenze (LoD95% = kleinste Kopienzahl der Ziel-DNA, die in 95% der Fälle nachgewiesen werden kann) wurde mit Verdünnungen rund um die analytische Sensitivität mittels einer non-linearen Kurvenanpassung mit der Graph Pad Prism Software ermittelt.

**Resultat:** Siehe [Tabelle 4.](#page-14-4) Für *Streptococcus* spp. ist ein Cut-off von Cq=35 zu definieren. Die Sensitivität des Tests (Nachweisgrenze, LoD95%) wird dadurch dementsprechend verringert

Hinweis: Vorhandene Sequenzvariabilitäten in der Primer oder Sonden Region können zu falsch-negativen oder weniger sensitiven Ergebnissen bei einigen Erregerstämmen führen.

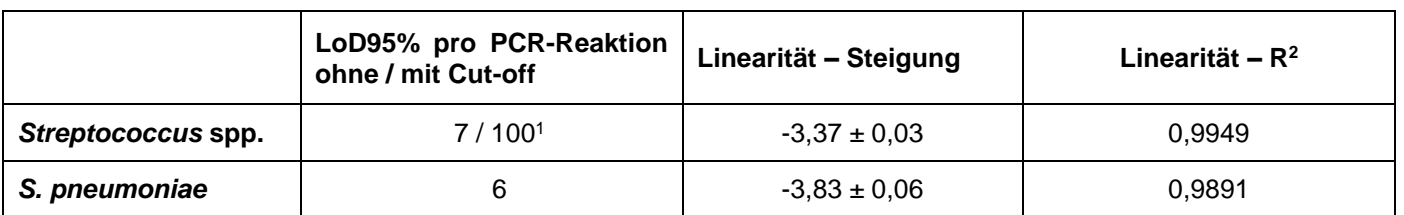

<span id="page-14-4"></span>**Tabelle 4** Zusammenfassung LoD95% und Linearität

<sup>1</sup>Bei diesem Organismus wird ein Multicopy-Gen nachgewiesen (6 Kopien im Genom vorhanden), was die tatsächliche Sensitivität des Erregernachweises erhöht

## <span id="page-14-3"></span>**13.3. Linearität und dynamischer Range**

**Methode:** Die Linearität wurde mit 10-fachen Verdünnungsreihen (10<sup>6</sup> – 10<sup>1</sup> Zielkopien/Reaktion) der Plasmide bestimmt. Die Anzahl der Bestimmungen (n) pro Verdünnung beträgt neun.

**Resultat:** Die Ergebnisse sind in [Tabelle 4](#page-14-4) dargestellt. Der Test zeigt Linearität über den Bereich von 100 bis 1.000.000 Zielkopien/Reaktion.

**ingenetix** 

## <span id="page-15-0"></span>**13.4. Präzision**

**Methode:** Die Präzision innerhalb eines Laufs (Intra-Assay), zwischen mehreren Läufen (Inter-Assay) und zwischen zwei Lots (Inter-Lot) wurde bestimmt.

<span id="page-15-4"></span>**Resultat:** Die Mittelwerte der Variationskoeffizienten (CV%) werden in [Tabelle 5](#page-15-4) zusammengefasst. **Tabelle 5** Zusammenfassung Mittelwerte der Variationskoeffizienten

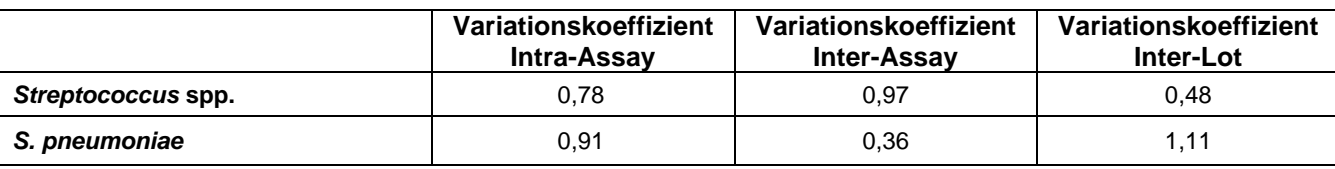

## <span id="page-15-1"></span>**13.5. Analytische Spezifität**

**Methode:** Analytische Spezifität wird durch die Selektion hochspezifischer Primer und Sonden gewährleistet. Die Spezifität der Primer und Sonden wurde *in silico* validiert, indem das Basic Local Alignment Search Tool (BLAST) gegen die NCBI-Datenbank durchgeführt wurde. Primer und Sonden wurden auf potenzielle Homologien zu derzeit publizierten Sequenzen kontrolliert. Diese Datenbankanalyse validierte den Nachweis derzeit bekannter Stämme und mögliche Kreuzreaktionen.

Die Spezifität wurde weiters durch Testung von verschiedenen bakteriellen und fungalen Isolaten ermittelt.

**Resultat:** Die Ergebnisse der BLAST-Analysen in Bezug auf den Nachweis von verschiedenen Spezies sind in Tabelle 5 zusammengefasst. Vorhandene Sequenzvariabilitäten in der Target-Region von einigen Subtypen (Stämmen) können zu falsch-negativen oder weniger sensitiven Ergebnissen führen.

Bei der Testung von verschiedenen bakteriellen und fungalen Isolaten wurden keine Kreuzreaktionen beobachtet (Daten nicht gezeigt).

<span id="page-15-3"></span>**Tabelle 6** Ergebnisse der BLAST Analysen

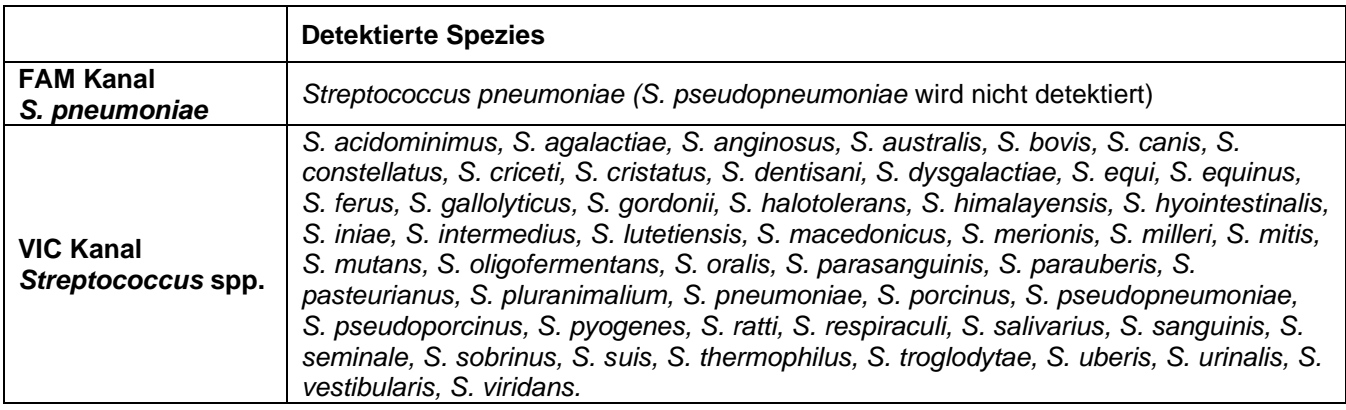

## <span id="page-15-2"></span>**13.6. Diagnostische Evaluierung**

Für die diagnostische Evaluierung wurden 29 Blutproben (extrahiert mit SeptiFast LysKit, Roche) und 24 diverse andere Untersuchungsmateralien wie Biopsien, Liquor und Aspirate von Patienten mit Verdacht auf bakterielle Infektion analysiert. Die Ergebnisse wurden mit den Ergebnissen des LightCycler® SeptiFast Test (Roche) für Blutproben und des SepsiTest™ (Molzym) für diverse andere Untersuchungsmaterialien verglichen (siehe [Tabelle 7\)](#page-15-5).

<span id="page-15-5"></span>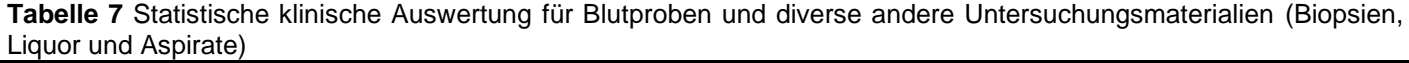

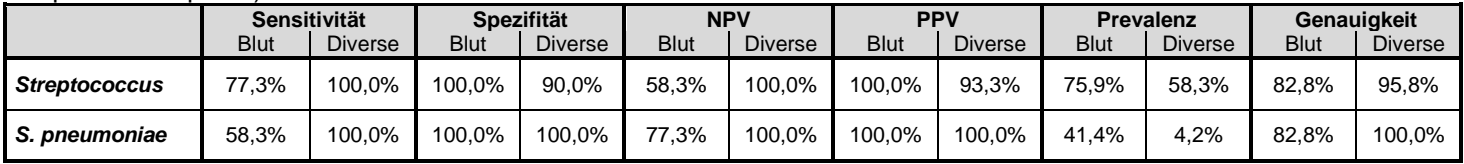

# <span id="page-16-0"></span>**14. Literatur**

1. Angus DC, Wax RS. Epidemiology of sepsis: an update. Critical care medicine. 2001; 29 (7 Suppl):S109.

2. Hotchkiss R S, Karl IE. The pathophysiology and treatment of sepsis. N Engl J Med. 2003; 348:138.

3. Makristathis A, Riss S, Hirschl AM. A novel fluorescence in situ hybridization test for rapid pathogen identification in positive blood cultures. Clin Microbiol Infect. 2014;20:760.

4. Mitteregger D, Barousch W, Nehr M, Kundi M, Zeitlinger M, Makristathis A, Hirschl AM. Neutralization of antimicrobial substances in new BacT/Alert FA and FN Plus blood culture bottles. J Clin Microbiol. 2013;51:1534.

5. Westh H, Lisby G, Breysse F, Böddinghaus B, Chomarat M, Gant V, Goglio A, Raglio A, Schuster H, Stuber F, Wissing H, Hoeft A. Multiplex real-time PCR and blood culture for identification of bloodstream pathogens in patients with suspected sepsis. Clin Microbiol Infect. 2009;15:544.

6. Lehmann LE, Hunfeld KP, Emrich T, Haberhausen G, Wissing H, Hoeft A, Stüber F. A multiplex real-time PCR assay for rapid detection and differentiation of 25 bacterial and fungal pathogens from whole blood samples. Med Microbiol Immunol. 2008;197:313.

# <span id="page-16-1"></span>**15. Änderungsindex**

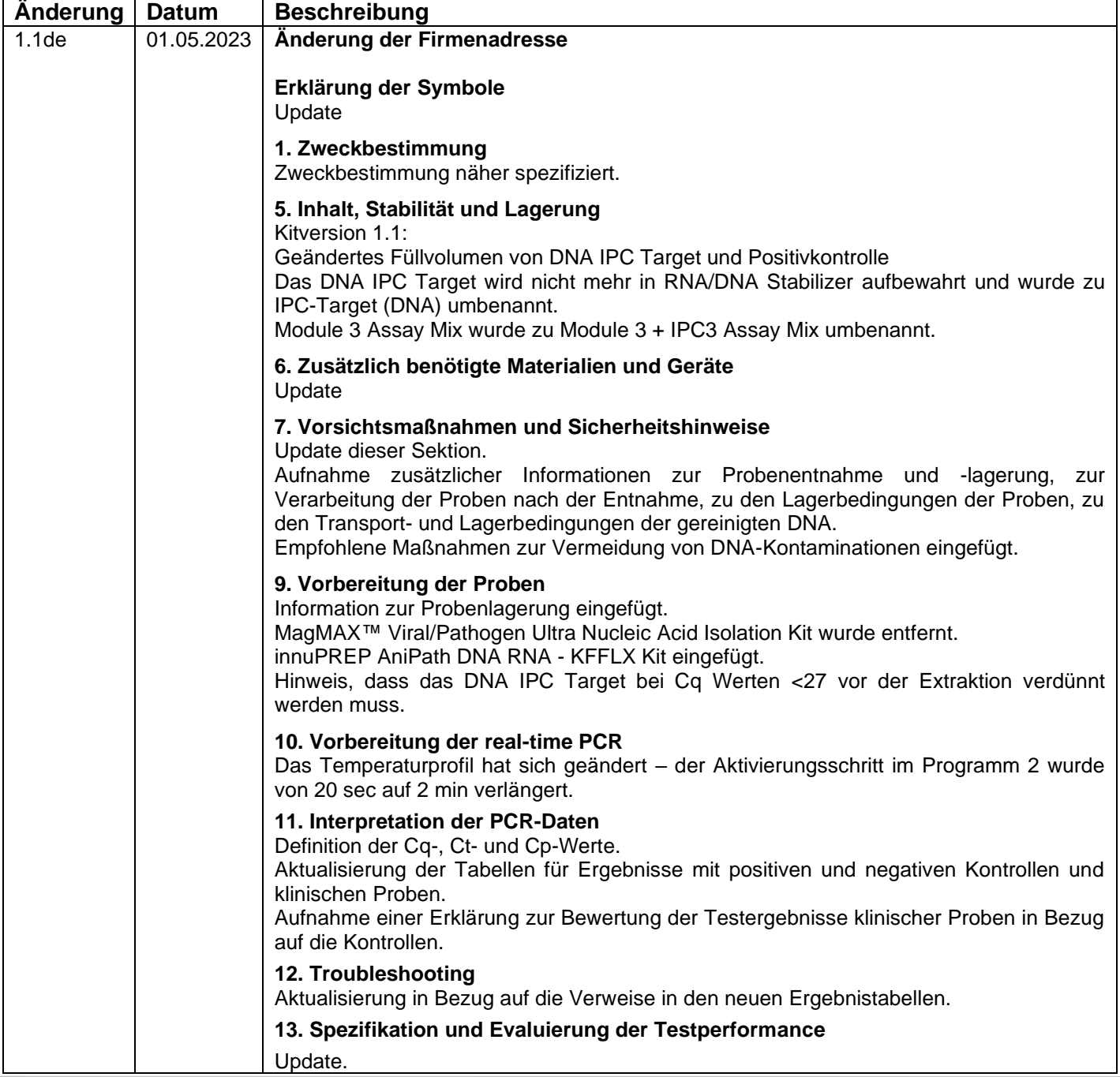

## **Hinweis:**

Alle im Zusammenhang mit dem Produkt aufgetretenen schwerwiegenden Vorfälle sind dem Hersteller und der zuständigen Behörde des Mitgliedstaats, in dem der Anwender und / oder der Patient niedergelassen ist, zu melden.

## **Technischer Support:**

ingenetix GmbH, Haidingergasse 1, 1030 Wien, Österreich **Telefon:** +43 (0)1 36 198 01; **E-Mail:** office@ingenetix.com